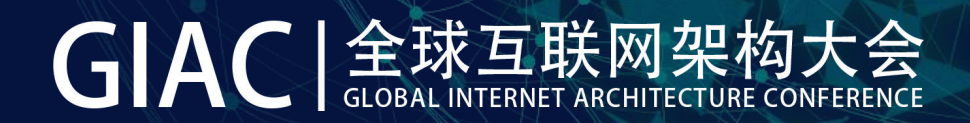

# **Java 9 In Practice**

杨晓峰,Java Core Libraries

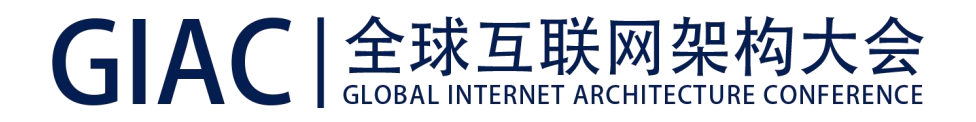

#### 杨晓峰

- Principal Member of Technical Staff, OpenJDK Committer, Oracle Java Platform
- 目前领导Java核心类库北京团队,负责部分Java核心类库新特性相关任务
- 个人兴趣主要关注Java等语言在云计算等前沿领域的演进

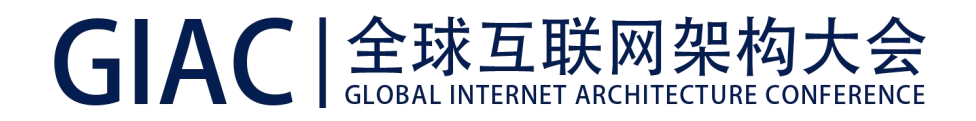

**日程** スペット しゅうしょう しゅうしょう しゅうしょう

- 让应用在Java 9上跑起来!
- JPMS模块化尝试
- Flow API和JVM特性实践

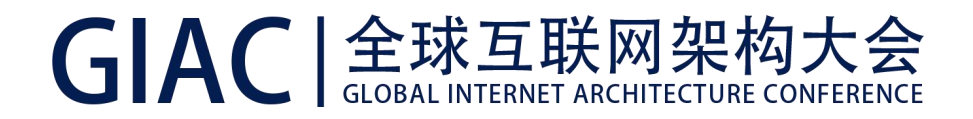

#### 预备知识

- 假设您对Java 9新特性有基本了解
- 熟悉模块化的基本概念

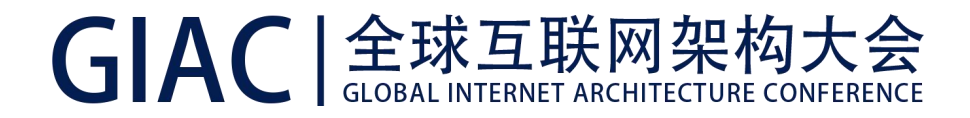

#### 山高路远坑深(多)?

- 其实兼容性差异并没那么夸张
- 基础平台的传导路径本就是曲折的

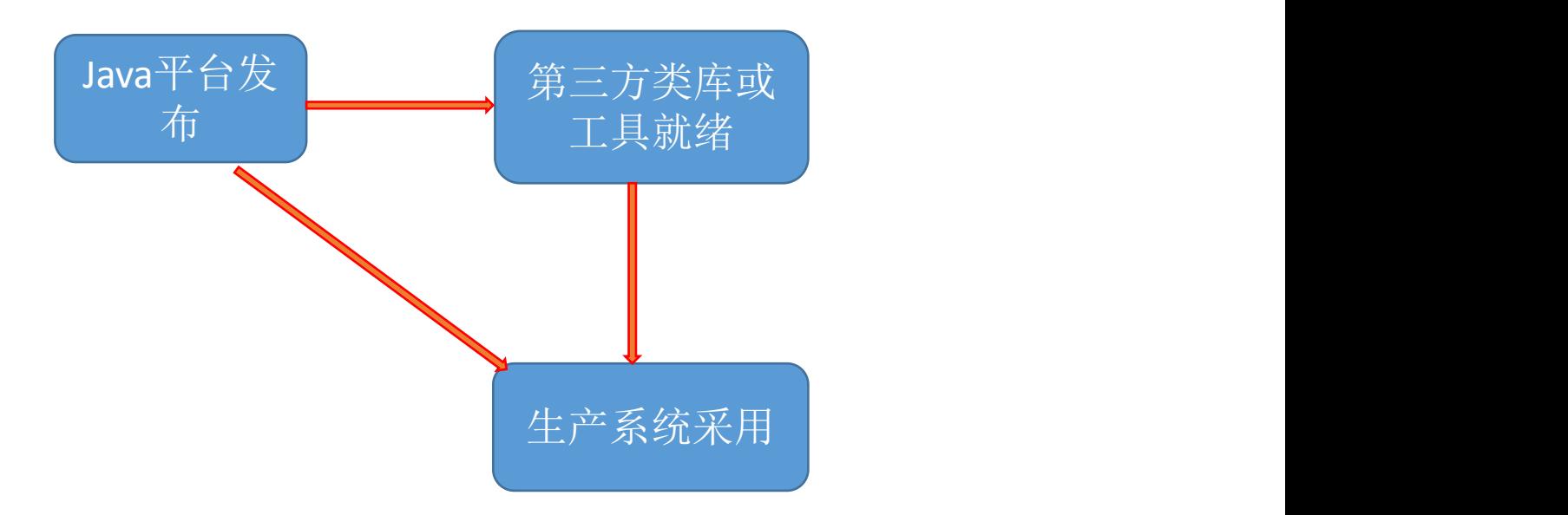

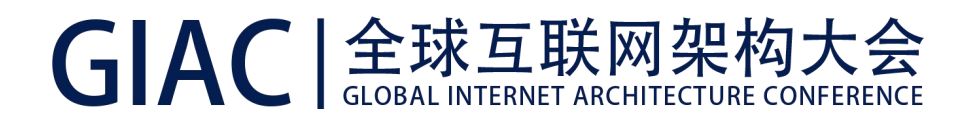

#### Java 9逐步得到了支持

- 工具: - 主流IDE已经提供了比较完善的支持 - 构建等工具如Maven, 对编译、打包等各阶段都提供了支持
- 部分类库或开发框架提供了支持或相应计划,如:
	- 后面举例的一些Apache项目
	- 随便查了一下, 如Springboot 2.0

https://github.com/spring-projects/spring-boot/wiki/Spring-Boot with-Java-9

- 请根据实际需要查询

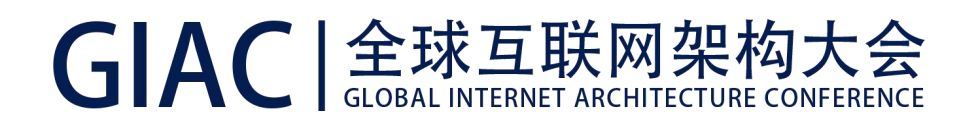

#### 让应用先能跑起来(构建和运行)

- Java 9移植中的可能坑儿
	- 版本号影响不小
	- JDK内部API封装
	- 适应JDK的结构变化
	- Classloader架构和行为的变化
- 更多请参考:

https://docs.oracle.com/javase/9/migrate/toc.htm https://github.com/CodeFX-org/java-9-wtf https://blog.codefx.org/java/java-9-migration-guide/

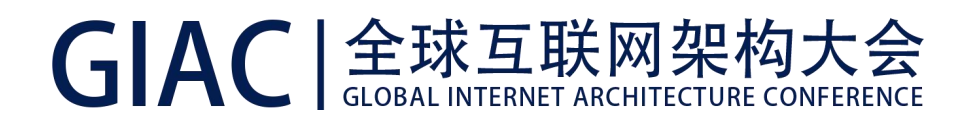

#### Java和内部组件版本号变化(1)

- JEP 223: New Version-String Scheme
	- http://openjdk.java.net/jeps/223
- 为什么这么复杂? Java生态需要太多的信息:
	- 主版本
	- 更新
	- 安全级别
	- build号
- 好一些项目躺枪﹐后面提到的Cassandra和Log4j、Maven等无一幸免…

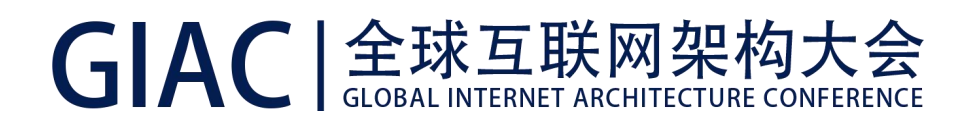

#### Java和内部组件版本号变化(2)

- Java自身version:
	- 以前 : 1.8.0\_66-b18
	- 现在:9-ea+121
	- 如果是正式发布版本没有"-ea"
- java.vm.version :
	- 以前:25.92-b14
	- 现在:9-ea+121
- 后面还要改…

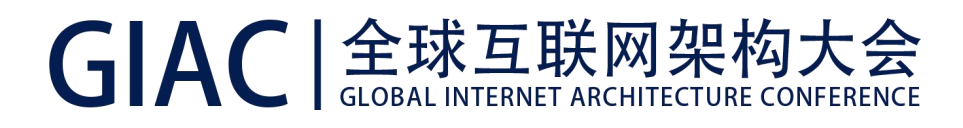

## Cassandra实验(1)

- 基于master branch + Java 9, build+launch
- 构建阶段就无法通过

[javac] /home/felix/cassandra/src/java/org/apache/cassandra/utils/Throwables.java:80: error: unreported exception Exception; must be caught or declared to be thrown

[javac] perform(Stream.of(actions));

[javac] ^

[javac] /home/felix/cassandra/src/java/org/apache/cassandra/utils/concurrent/Locks.java:46: error: cannot find symbol

[javac] **unsafe.monitorEnter**(object);

[javac] ^

[javac] symbol: method monitorEnter(Object)

- [javac] location: variable unsafe of type Unsafe
- [javac] /home/felix/cassandra/src/java/org/apache/cassandra/utils/concurrent/Locks.java:52: error: cannot find symbol

[javac] **unsafe.monitorExit**(object);

[javac] ^

[javac] symbol: method monitorExit(Object)

[javac] location: variable unsafe of type Unsafe

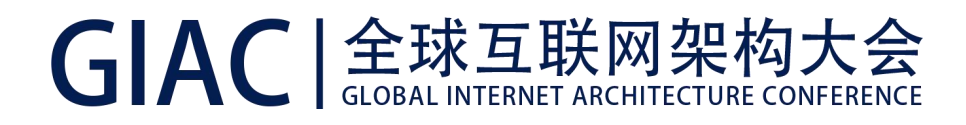

### Cassandra实验(2)

- Java 9 Type inference bug
	- JDK-8160244, capture conversion行为有瑕疵

#### // Compile well in Java 8

public static <E extends Exception> void perform(DiscreteAction<? extends E> ... actions) throws E { perform(Stream.of(actions)); } public static <E extends Exception> void perform(Stream<DiscreteAction<? extends E>> actions) throws E { ... }

#### # workaround

Throwables.<E>perform(Stream.of(actions));

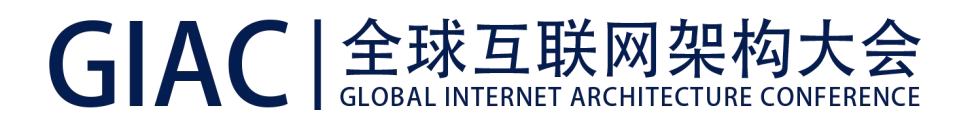

## Cassandra实验(3)

- 引用JDK内部API -- Unsafe.moniterEnter()/monitorExit()
- 可能的解决办法(1):

private volatile long lock; private static final AtomicLongFieldUpdater<AtomicBTreePartition> lockFieldUpdater = AtomicLongFieldUpdater.newUpdater(AtomicBTreePartition.class, "lock");

```
private void acquireLock(){
 long t = Thread.currentThread().getId();
 while (true){
   if (lockFieldUpdater.compareAndSet(this, 0L, t))
     return;
   // park for a while …
  }
}
private void releaseLock(){
 long t = Thread.currentThread().getId();
 boolean r = lockFieldUpdater.compareAndSet(this, t, 0L); …
}
```
}

## Cassandra实验(4)-- 使用Java 9 VarHandle API

```
private long lock;
private static final VarHandle lockHandle;
static {
 try {
   lockHandle = MethodHandles.lookup().findVarHandle(AtomicBTreePartition.class, "lock", long.class);
 } catch (NoSuchFieldException |IllegalAccessException e) {
   // Handle as your requirement
   throw new Error(e);
  }
}
private void acquireLock(){
  long t = Thread.currentThread().getId();
 while (true){
   if (lockHandle.compareAndSet(this, 0L, t))
     return;
   // park for a while …
  }
}
private void releaseLock(){
 long t = Thread.currentThread().getId();
 boolean r = lockHandle.compareAndSet(this, t, 0L); …
```
#### Why VarHandle API?

在提供底层能力的同时,JDK API实现保证了高标准:

- 安全,避免JVM内存corruption. 如:
	- 自动更新的类型要保证是兼容的(castable)
	- 数组元素操作不能越界
- 一致性: 如,读写操作贯彻一致的访问规则
- 高性能: 与Unsafe相似或对等的操作性能,并且,要保证生成的 汇编代码大致是一致的,不会优化掉安全检查
- 易用性:与Unsafe相比,使用起来要简单、方便很多

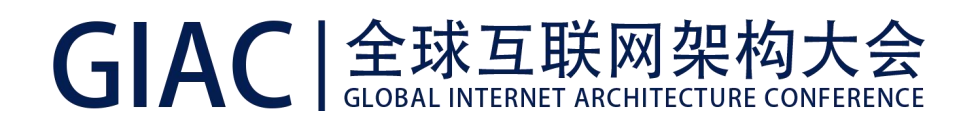

#### 处理版本间API不兼容(1)

- 怎么才能无缝的为不同Java版本实现不同代码?
- Cassandra: "We rely on sun.nio.ch.DirectBuffer.cleaner().clean() to free memory mapped files. DirectBuffer.cleaner() before Java 9 is returns a sun.misc.Cleaner, but Java 9 returns jdk.internal.ref.Cleaner "
- Log4j:使用StackWalker和新的Process API

#### • 兼容利器: Multi-release jar

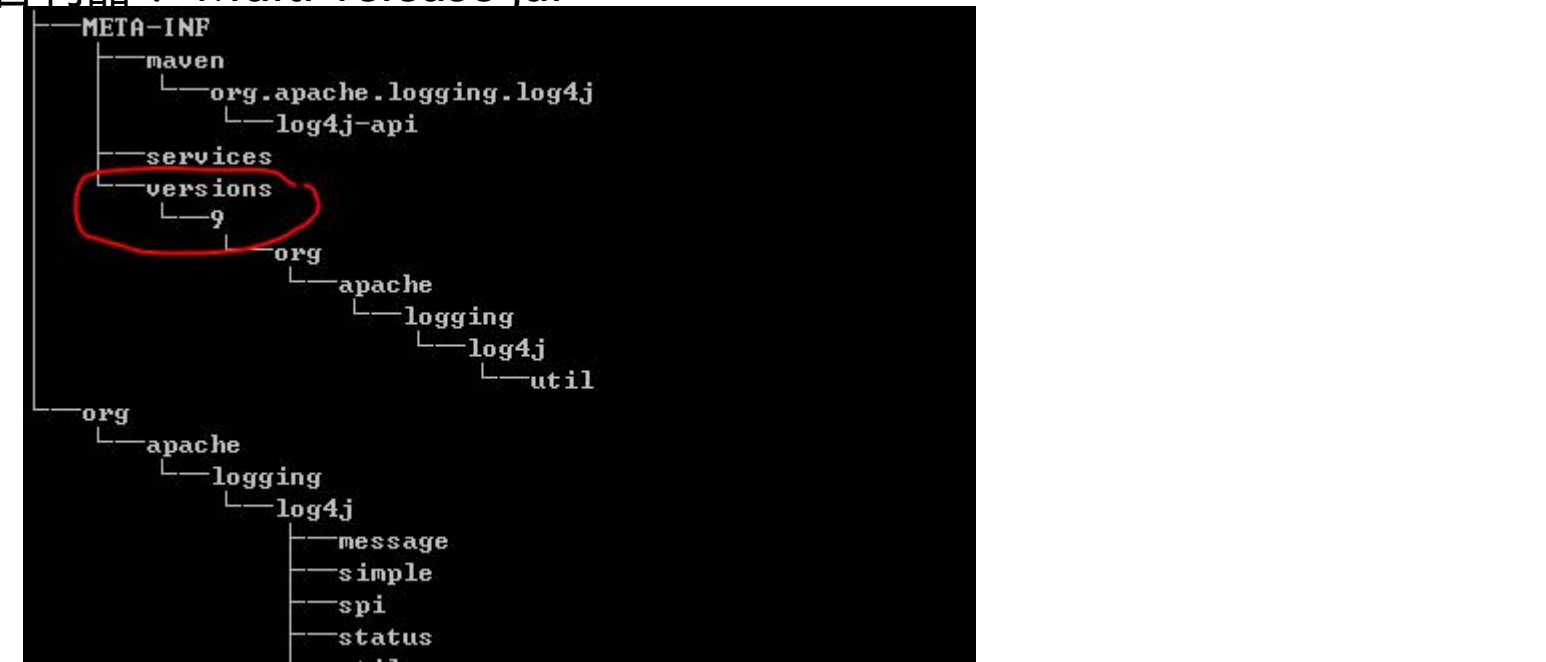

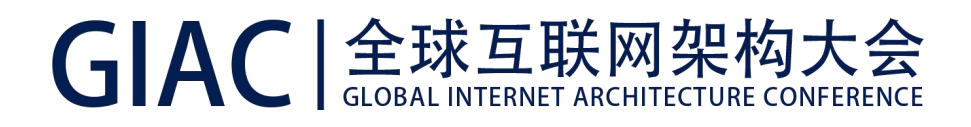

#### 处理版本间API不兼容(2)

- 怎么编译不同Java版本代码?需要准备一系列JDK吗?
- 兼容利器(2): JEP 247: Compile for Older Platform Versions
- Javac --release N
- 等价于:Javac -source N -target N -bootclasspath rtN.jar
- Javac拥有历史版本的API信息
	- 以特定格式压缩存储
	- 支持平台中立的公共API

## GIAC | 全球互联网架构大会 处理版本间API不兼容 -- Maven的支持

<artifactId>maven-compiler-plugin</artifactId>

<version>xxx</version>

<executions>

<execution>

<id>default-compile</id>

<configuration>

<jdkToolchain>

<version>9</version>

</jdkToolchain>

<release>9</release>

</configuration>

</execution>

<execution>

<id>base-compile</id>

<goals>

<goal>compile</goal>

</goals>

<!-- recompile everything for target VM except the module-info.java -->

<configuration>

<excludes>

<exclude>module-info.java</exclude>

</excludes>

</configuration>

- </execution>
- </executions>
- 支持 --module-path
- 两阶段编译,以处理module-info
- 利用--release控制编译等级

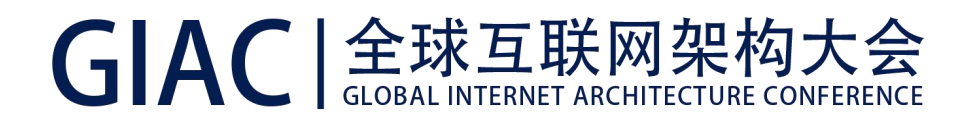

#### 实践中还是有坑儿!

- 现有的个别开发工具:
	- 会去META-INF/versions下寻找class文件
	- 暂时还不能忽略module-info.class
	- 如 Android dx
- 需要相关工具逐步进行修正

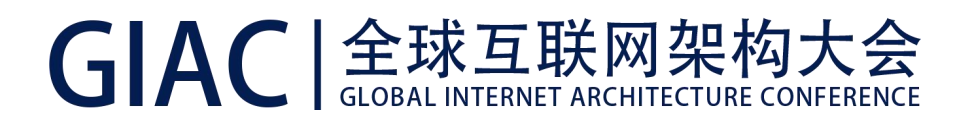

#### JDK结构变化的影响

- 新增了conf目录,请注意相关配置文件
- 很多项目依赖于rt.jar, tools.jar, 如:
	- IDE
	- 基于Java的其他语言平台(如Jython)
- 需要一种新的方式:
	- 获取JDK自身类文件
	- 低版本Java理解高版本Java

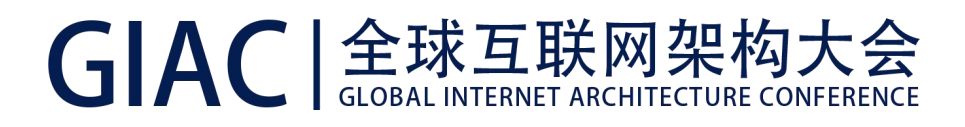

#### JDK结构变化的影响

• 解决办法

// JDK8可以使用\${JAVA9\_HOME}/lib/jrt-fs.jar Map<String, String> env = new HashMap<>(); env.put("java.home", System.getProperty("java.home")); FileSystem fs = FileSystems.newFileSystem(URI.create("jrt:/"), env); Path sampleClass = fs.getPath("/modules/java.base/java/lang/Object.class");

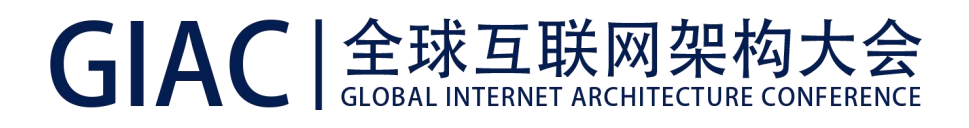

#### Classloader变化(1)

- Bootstrap + Platform + Application classloaders
- 部分代码被降级,具体可以参考: http://java9.wtf/class-loading/ 如 , java.sql.\*, javax.activation.\*,jaxb, jax-ws ...
- 解决办法: 使用--add-modules module1,module2…

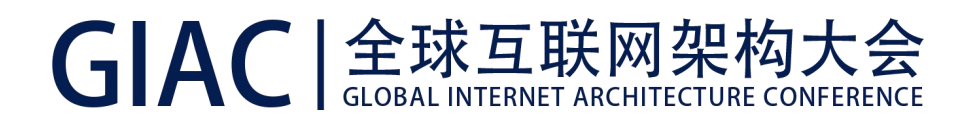

#### Classloader变化(2)

- URLClassLoader风光不再
- 曾经广泛使用的 Class::getResource\* 、 ClassLoader::getResource\* 不再 能获取JDK内部资源
- 解决办法: 使用Module::getResourceAsStream 访问相应模块内资源
- -Xbootclasspath被弱化,问题是怎么在初始阶段插入定制代码?
- 解决方法: --patch-module

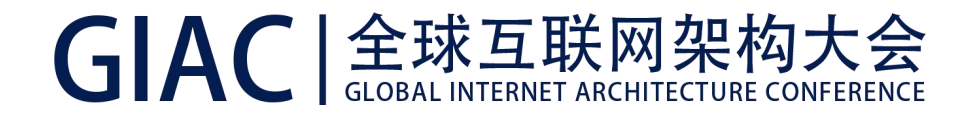

#### 前面解决的主要是兼容问题,下面试下模块化

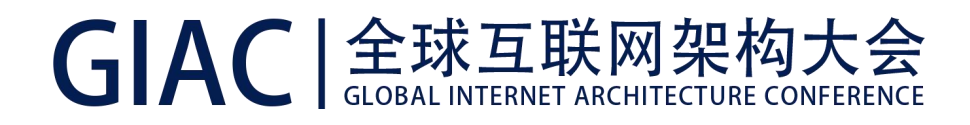

#### 尝试利用JPMS模块化(1)

- 理想状态: 假设目前的jar模块划分合理, 直接jdeps生成模块描述符, 按照相应 结构进行重构
- 但,现实世界是非常复杂的! - 就算不考虑目前包划分是否合理 - 大型项目, 如Hadoop, Cassandra, 要做大量工作才能可能生成 部分 **的复**点的 医心包的 医心包的 医心包的 医心包的
	- 即使,较小规模项目,如log4j, guaua, 也比想象中更复杂

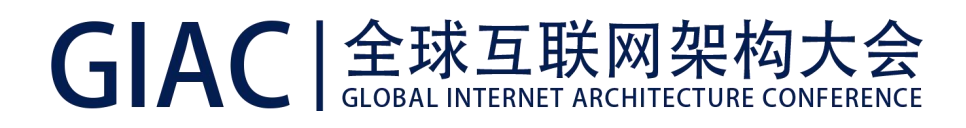

### 尝试利用JPMS模块化(2)

#### • 如相对简单的log4j

**\${JAVA\_HOME|/bin/jdeps --generate-module-info mods lib/\*.jar dist/\*.jar**

writing to mods/stax2.api/module-info.java writing to mods/commons.csv/module-info.java Missing dependence: mods/log4j.core/module-info.java not generated writing to mods/jeromq/module-info.java

writing to mods/javax.persistence/module-info.java Missing dependence: mods/slf4j.api/module-info.java not generated Missing dependence: mods/woodstox.core/module-info.java not generated ERROR: missing dependencies org.apache.logging.log4j.core.config.plugins.convert.TypeConverters\$ByteArrayConverter -> javax.xml.bind.DatatypeConverter not found org.apache.logging.log4j.core.net.SmtpManager -> javax.activation.DataSource

...

not found

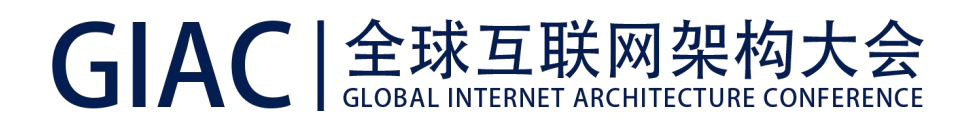

#### 尝试利用JPMS模块化(3) -- Split packages问题

- 在实验的大部分开源项目中:
	- 不同jar包具有同名package是比较普遍的
	- 将测试用例和源代码放置同一package下也是常见的实践
- 建议和可能办法:
	- 将公共类库抽象出来,进行重构和合并
	- 对于需要package级别访问的情况:
		- 可以创建代理接口
		- 利用模块更新 ( --patch-module ) 机制

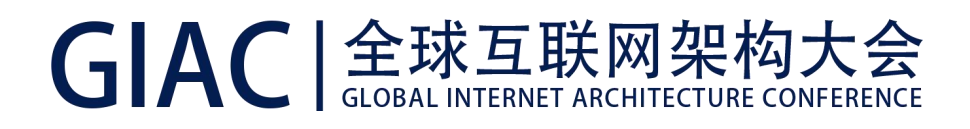

#### 尝试利用JPMS模块化(4) -- 其他不建议的情形

- Circling references并不鲜见
- Unnamed packages -- 即使Java初期就不推荐…

//模块化Cassandra时的问题

\${JAVA\_HOME}/bin/jdeps --gen-module-info src/ \*.jar ./lib/jars/\*.jar

Exception in thread "main" java.lang.module.FindException: Unable to derive module descriptor for: ./lib/jars/hsqldb-1.8.0.10.jar

at java.lang.module.ModulePath.readJar(java.base@9-ea/ModulePath.java:552)

…

at com.sun.tools.jdeps.Main.main(jdk.jdeps@9-ea/Main.java:48) Caused by: java.lang.IllegalArgumentException: Empty package name

…

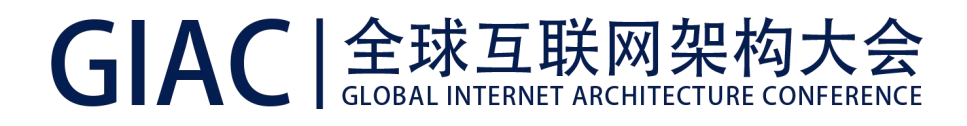

### 尝试利用JPMS模块化(5) -- 新的服务绑定机制逐渐被采用

- Log4j java 9已经采用了SPI和ServiceLoader机制
- 项目(厂商)间商定统一的服务接口,分别提供服务的不同实现

//声明使用

```
module org.apache.logging.log4j {
 exports org.apache.logging.log4j;
 exports org.apache.logging.log4j.spi;
 // …
 exports org.apache.logging.log4j.util;
 uses org.apache.logging.log4j.spi.Provider;
}
```
// 其他模块实现SPI,细节不在这里展开

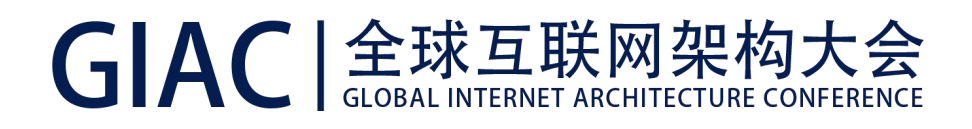

#### Automatic module是很多开源项目目前阶段的选择

- Automatic Module是为兼容性考虑的过渡手段
- 将jar包放置在module path下,JDK会为其生成一个名字
- 开发中,可以通过打包工具进行定制
- 简要规则如下:
	- 1. 如果JAR main manifest有属性 "Automatic-Module-Name" , 就用该值命名。
	- 2. 否则移除".jar"后缀: 利用表达式 "-(\\d+(\\.|\$))"匹配, 前后段经简单处理作为名和版本
	- 3. 如:"foo-bar-1.2.3-SNAPSHOT.jar" 意味着 模块名:"foo.bar" 版本号:"1.2.3-SNAPSHOT"

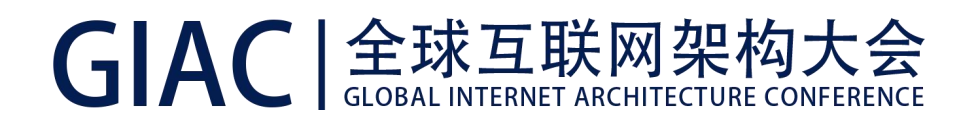

#### 尝试利用JPMS模块化 --总结

- JPMS认为不合法的情况,其实满世界都是~~
- 社区实践反馈是JPMS进一步完善的关键
- 模块化注定是持久战,而且未必是适合每个人的选择
- 更现实的是:
	- 使用Automatic module机制来平滑过渡
	- 从核心的类库等部分开始,逐步模块化

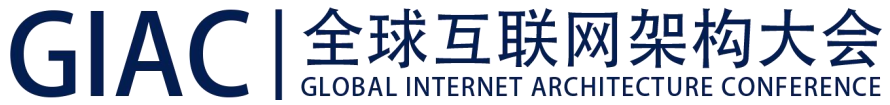

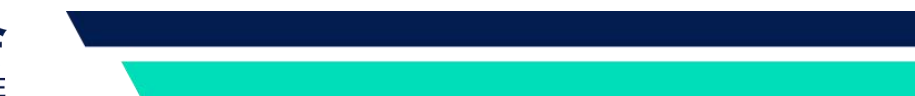

#### 生活中还有诗和远方 -- 谈谈其他特性吧

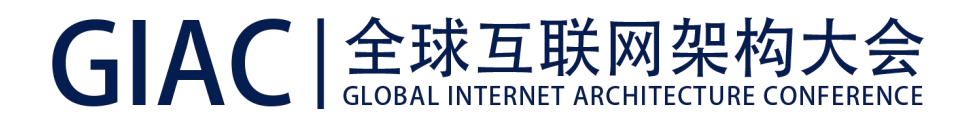

#### Flow API初探

- Reactive Stream的最小集合API (Flow API)
- 在Java语言层面提供相应抽象,可以作为不同的Reactive框架交互的媒介
- Publish-Subscribe模式进行Flow(PUSH/PULL-based)控制
- 更多细节阐述可以参考相关API文档,或这篇介绍

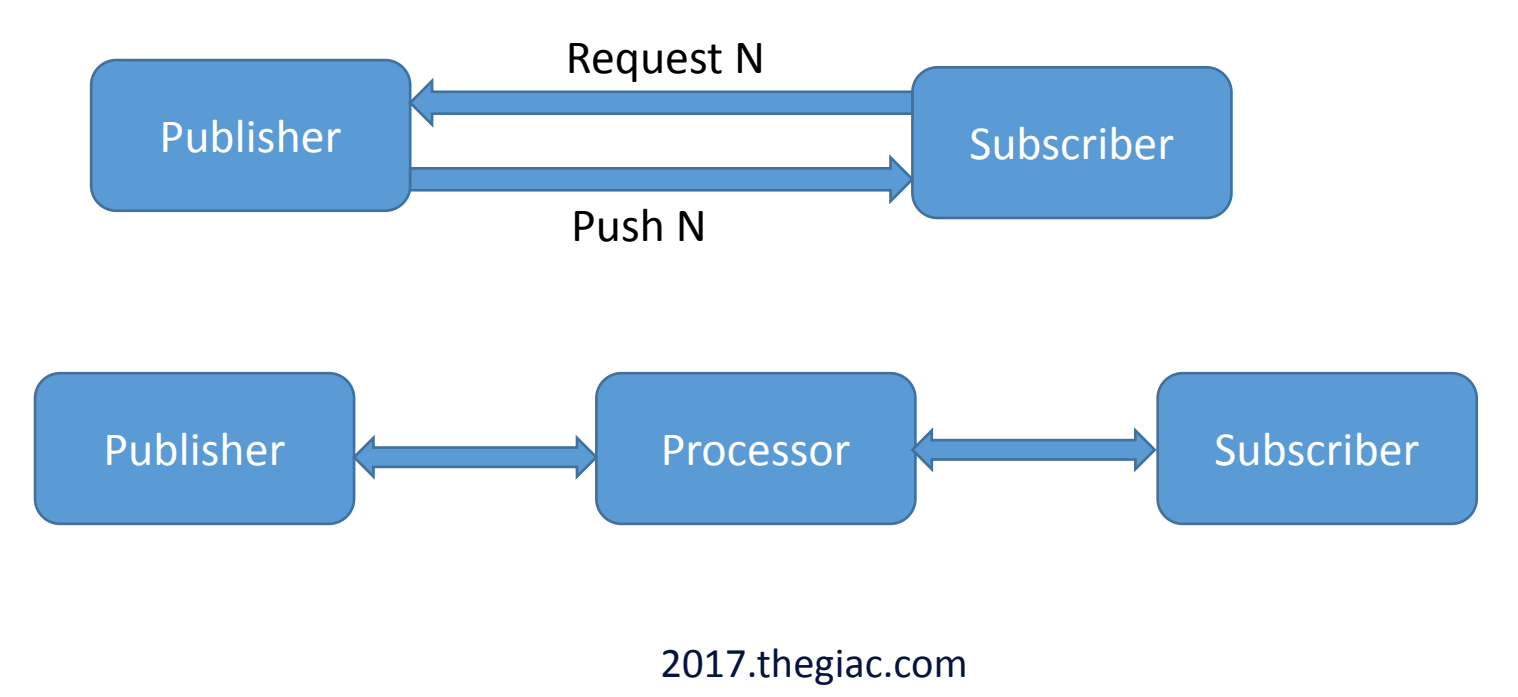

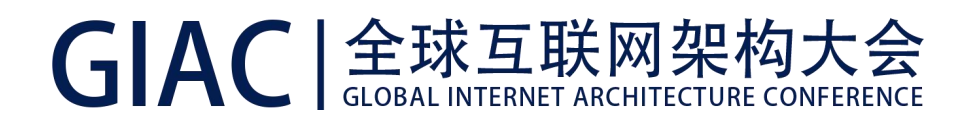

#### Flow API的能力范围

- Java 9并没有提供Concerete Processor实现
- 提供了一个参考Concerete Publisher实现
	- java.util.concurrent.SubmissionPublisher
	- 如果可以估计subscriber数量,那么可以指定Executors.newFixedThreadPool(int)
	- 默认使用ForkJoinPool.commonPool()

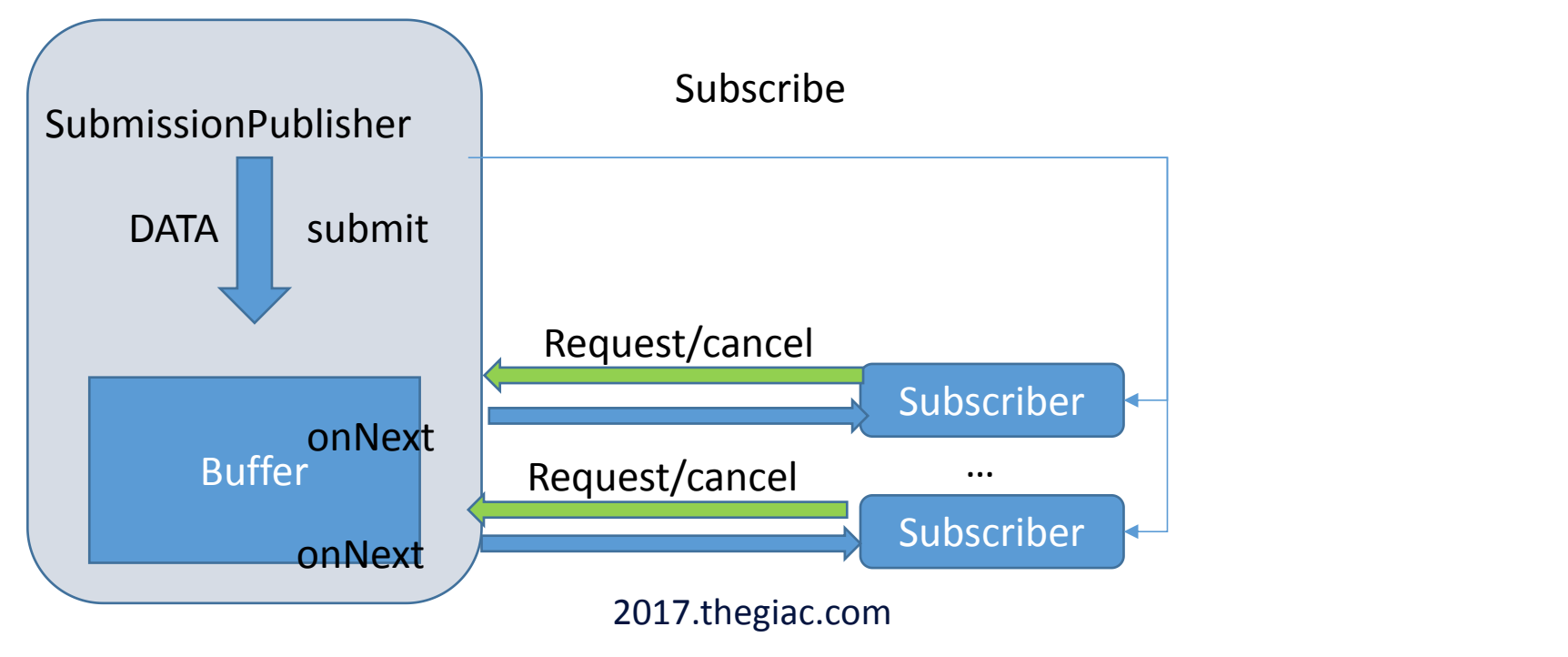

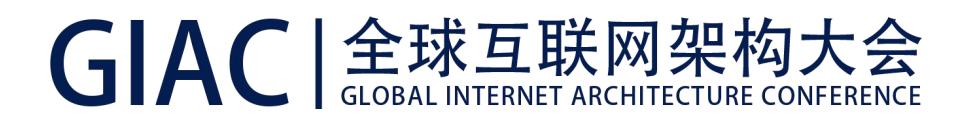

#### Java 9内部使用

• 介绍一下JEP 110: HTTP/2 Client API中的部分抽象

// 作为Flow.Publisher, 处理outgoing data, 即发送request body // 将high level Java objects转换为ByteBuffer flow. jdk.incubator.http.HttpRequest.BodyProcessor

// 作为Flow.Subscriber // 将接收到的数据从ByteBuffer转为普通数据对象 jdk.incubator.http.HttpResponse.BodyProcessor

// Flow control的逻辑还是根据需求自己实现

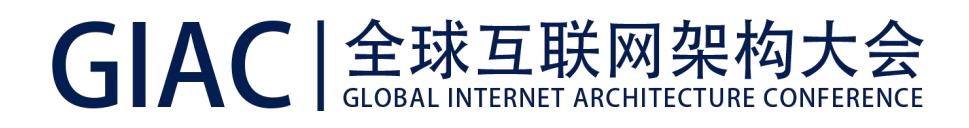

#### Flow API使用社区反馈

- Reactive未必就一定是memory-efficient
	- 它只是从架构上,提供了反馈和协商处理能力的机制
	- 在本文提到的实践中, 如何有效利用ByteBuffer是个基本问题 (JDK-8186750)
	- 当然这本质不是Flow API导致的
- Publisher/Subscriber实现,需要考虑和其他Reactive框架的交互:
	- http://mail.openjdk.java.net/pipermail/net-dev/2017-December/thread.html#11063
	- 解决思路是提供工具方法进行适配
- 请注意异常处理的建议policy

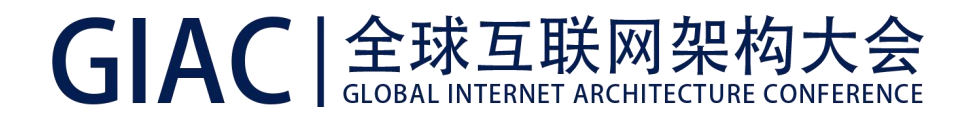

#### Java启动性能分析

- Java 9默认情况启动稍稍变慢了:
- 可以参考https://mjg123.github.io/2017/10/02/JVM-startup.html

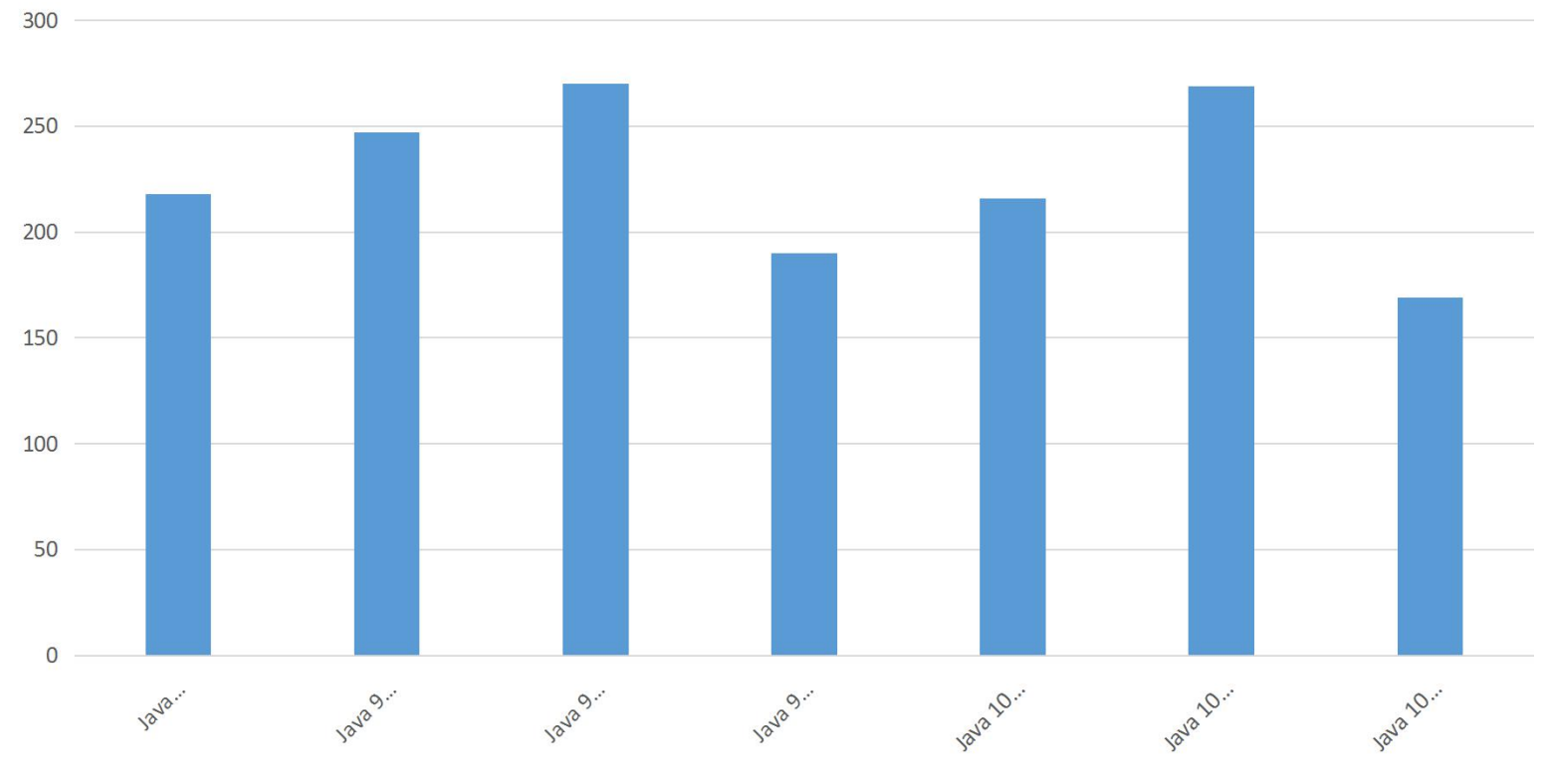

2017.thegiac.com

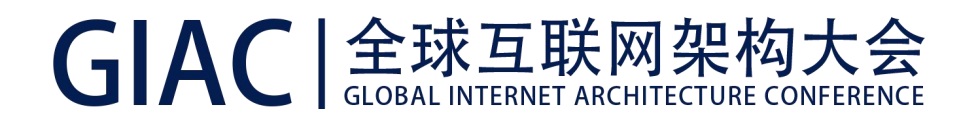

#### 理解Java 9启动阶段做了什么(1)

- Java fastdebug build可以利用-XX:+TraceBytecodes -Xint收集比较精确 的stack
- 然后用FlameGraph作图: https://github.com/brendangregg/FlameGraph

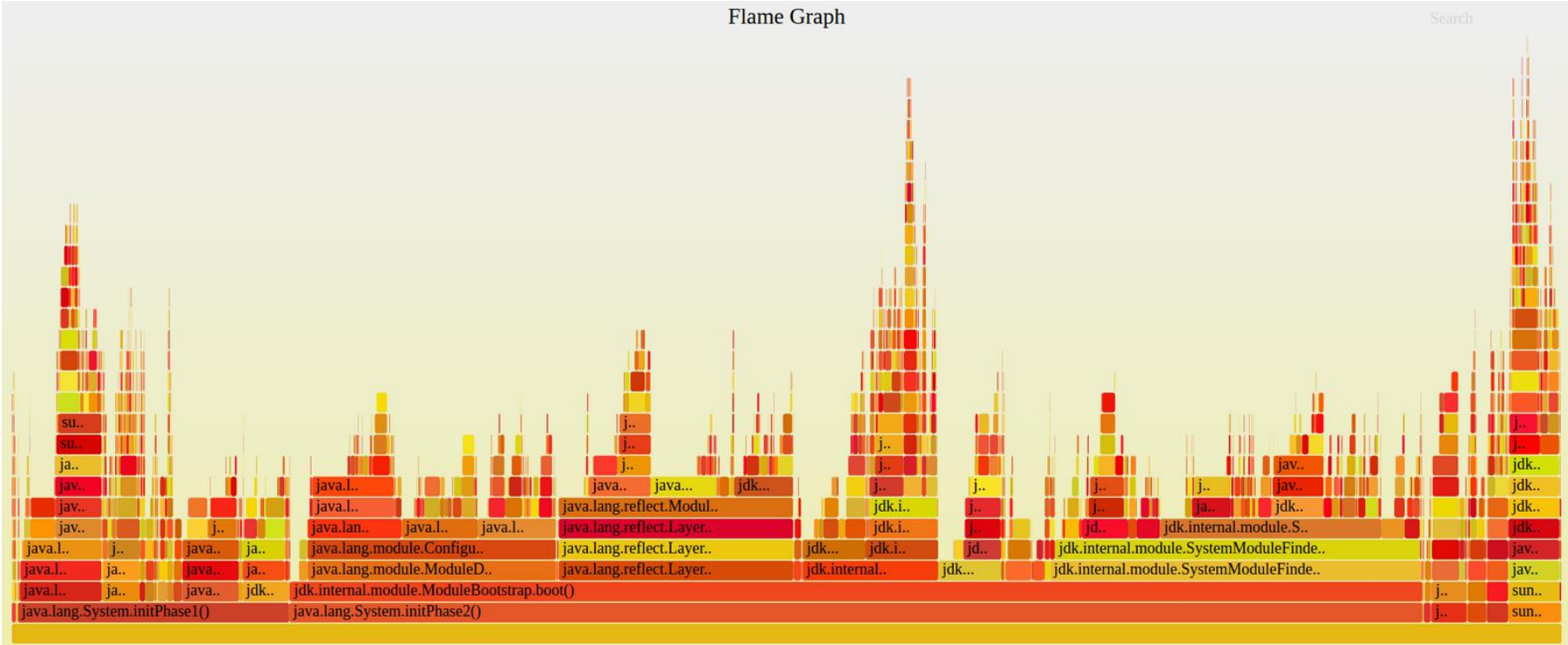

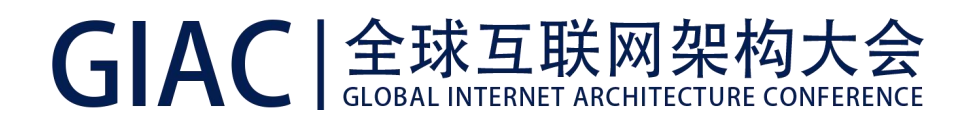

#### 理解Java 9启动阶段做了什么(2) -- initPhase1

- 这一阶段算是VM初始化的相对早期,紧接着Thread初始化
- 初始化System Class
- 初始化操作系统和其他环境变量
- 设置VM基本配置,比如某些cache,DirectBuffer最大值等
- 输入输出等
- 初始化Level 1

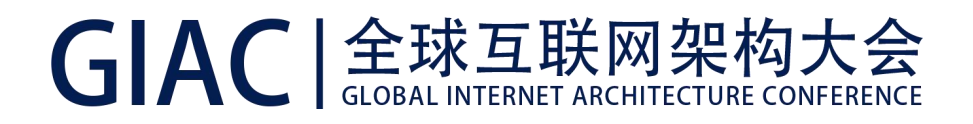

#### 理解Java 9启动阶段做了什么(2) -- initPhase2

- 初始化Java 平台模块化系统
- Java.base
- 初始化Level 2
- 这一阶段是总体比较耗时的

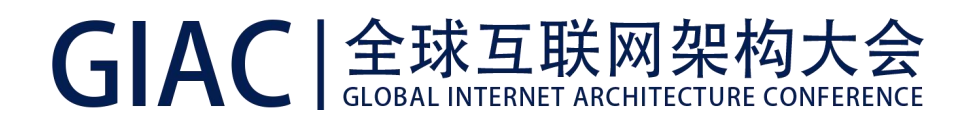

#### Java启动性能优化

- 从JDK自身来说,一个简单的优化思路就是 -- 能不做就不做,能晚做就晚做 -- 或者简单点 -- 赖,拖~~
- 对于应用来说:
	- 不同GC也有区别,比如G1就通常比Parallel GC初始化慢少许
	- Jlink定制Runtime体现了优势
	- 充分利用JVM优化:
		- 利用jlink定制runtime
		- CDS/AppCDS
		- AOT

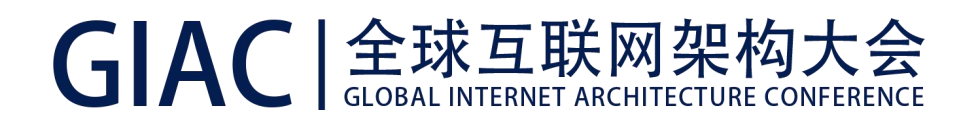

#### CDS + AppCDS(商业特性)

- 内存映射JVM metadata, 避免class-loading开销
- 改进启动速度和Footprint
- 用例:

#生成映射归档文件 java -XX:SharedClassListFile=<class\_list\_file> -Xshare:dump

#打开 CDS java -Xshare:on …

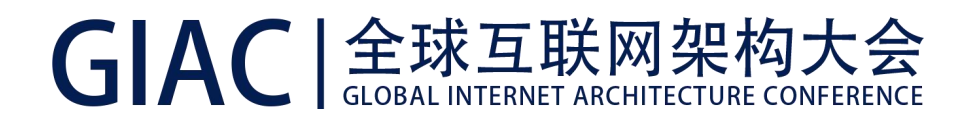

#### AOT(Ahead of Time Compilation)

- 将Bytecode转换成native code
- 实验性,Java 9仅支持Linux x86
- 用例: カランス アンチャン アンディング・スティック 用例: アンディング・スティック アンディング

#编译类库 jaotc --output java\_base.so --module java.base

#改进启动 java -XX:AOTLibrary=./java\_base.so yourApp

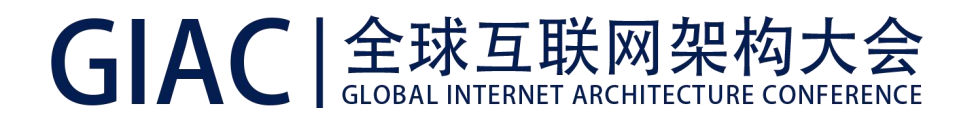

#### AOT与动态编译

- AOT是静态的,能否利用JVM Compiler优化?
	- 如果应用是短暂的,JIT可能是不必要的负担
	- 长时间运行的应用,建议选择tiered-AOT
- 参数:

--compile-for-tiered 默认是关闭的

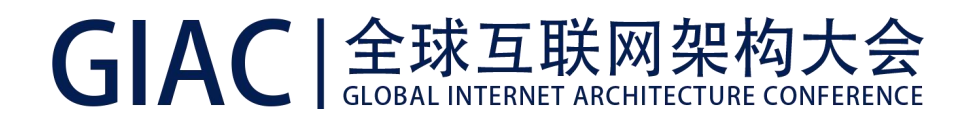

#### AOT编译期与运行时参数

- 部分运行时参数最好在编译期指明,比如GC相关
- 用例:

#编译类库 jaotc --output java\_base.so --module java.base -J-Xmx4g

#改进启动 java -XX:AOTLibrary=./java\_base.so -Xmx4g yourApp

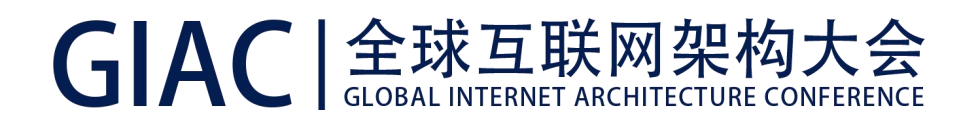

#### AOT编译期与运行时参数

- 如何验证AOT确实生效?
- 用例:

```
java -XX:AOTLibrary=./java_base.so \
   -XX:+UnlockDiagnosticVMOptions \
   -XX:+UseAOTStrictLoading
   yourApp
```
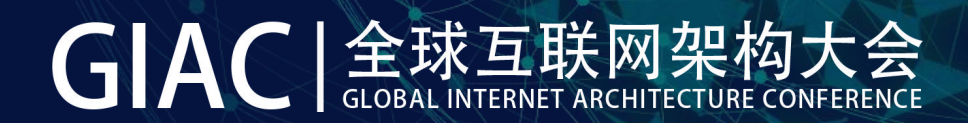

## GIAC 全球互联网架构大会 GLOBAL INTERNET ARCHITECTURE CONFERENCE

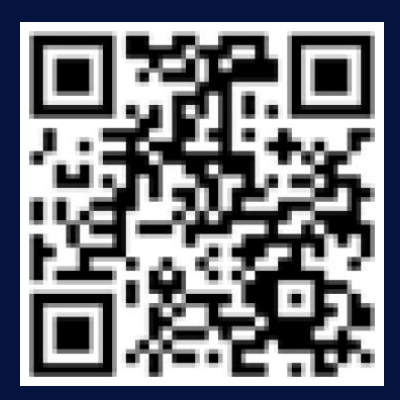

# 扫码关注GIAC公众号<br>2017.thegiac.com<br>2017.thegiac.com